## **Anlage 1 b) zur Teilnahmeerklärung Tierhalter Ferkelaufzucht**

Mit diesem Formular gibt der Tierhalter an, ab wann (Umsetzungszeitpunkt) er die Anforderungen der Initiative Tierwohl umsetzen wird.

Der Tierhalter sendet dieses Datenblatt gemeinsam mit der Teilnahmeerklärung Tierhalter an seinen Bündler. Sein Bündler wird den von ihm gemeldeten Standort mit den Daten dieses Datenblatts in der Datenbank der Initiative Tierwohl registrieren.

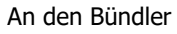

 pro agro GmbH Gartenstr. 1-3 14621 Schönwalde-Glien

# **Datenblatt zur Registrierung**

## **Änderungsantrag mit Wirkung zum \_\_\_\_\_\_\_\_\_\_\_\_\_**

**Bitte für jede VVVO-Nummer ein separates Datenblatt ausfüllen!**

### Ferkelaufzucht

Name des ldw. Betriebs/Unternehmens:

Standort-Nummer (in Deutschland nach VVVO):

Telefon-/Mobilnummer für Rückfragen:

In der ersten Registrierungsphase können sich zunächst nur Ferkelaufzüchter anmelden, die bereits am Programm 2021-2023 teilnehmen!

Tag/Monat/Jahr

#### **Ich werde ab dem die Anforderungen der ITW umsetzen.**

Der Umsetzungszeitpunkt kann ab dem 12.10.2023 frei gewählt werden. Zur Sicherstellung einer lückenlosen Teilnahme bereits teilnehmender Betriebe sollte ein Umsetzungszeitpunkt 3 Monate vor dem Ende der Laufzeit im Programm 2021-2023 gewählt werden.

Anzahl Tiere

**Am gemeldeten Standort werden pro Kalenderjahr\*** 

#### **Ferkel aufgezogen**

(Dies ist die Anzahl der Tiere, die maximal pro Jahr von der Initiative Tierwohl bezahlt wird; die Angabe darf nicht höher sein, als die Anzahl der Tiere, die im Programm 2021-2023 angemeldet wurde) **Achtung**: Ferkelaufzüchter, die nach dem 1. November 2022 teilgenommen haben "nämliche Ferkelaufzüchter" geben nur die Ferkel an, die an ITW-Mäster vermarket werden.

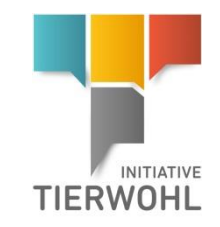

Ort, Datum Tierhalter – Unterschrift gesetzlicher Vertreter